# **Mitgliederstatistik DLRG-Manager**

**Darstellung der Berechnungslogik für die Mitgliederstatistik aus dem DLRG-Manager**

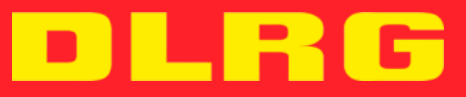

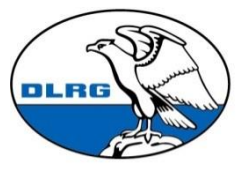

**Deutsche Lebens-Rettungs-**Gesellschaft e.V.

#### **IMPRESSUM**

#### **Mitgliederstatistik DLRG-Manager**

Stand: August 2020

#### **Autoren:**

- Günther Seyfferle (stellv. Schatzmeister)
- Daniel Harke / Karsten Kropp (Bundesbeauftrage Statistik)

#### **Herausgeber:**

Deutsche Lebens-Rettungs-Gesellschaft e. V. - Präsidium

Im Niedernfeld 1-3, 31542 Bad Nenndorf

## <span id="page-2-0"></span>**Vorwort**

Ziel ist es, dass die Gliederungen der DLRG den DLRG-Manager für ihre Mitgliederverwaltung nutzen. Zur notwendigen Abgabe der jährlichen Mitgliederstatistik im Internet-Service-Center sollen die Gliederungen möglichst wenig Zusatzaufwand haben. Gleichzeitig sollen die vom DLRG-Manager ermittelten Zahlen transparent für jeden nachvollziehbar sein.

Die Zahlen können im DLRG-Manager jederzeit unter dem Menüpunkt "DLRG Funktionen – Statistik – Mitgliederstatistik (ISC)" angezeigt und verprobt werden.

Im Rahmen der Mitgliederstatistik am Jahresende können die Zahlen im ISC über einen Button aus dem DLRG-Manager abgerufen werden. Aufgrund der Kündigungsautomatik liefert der DLRG-Manager nur bis zum 30.12. eines Jahres valide Daten. Die Daten müssen wie bislang im Internet-Service-Center final geprüft und abgeschickt werden.

Folgende Anpassungen wurden in der Version 2020 vorgenommen:

• Initiale Erstellung

# <span id="page-3-0"></span>**Inhalt**

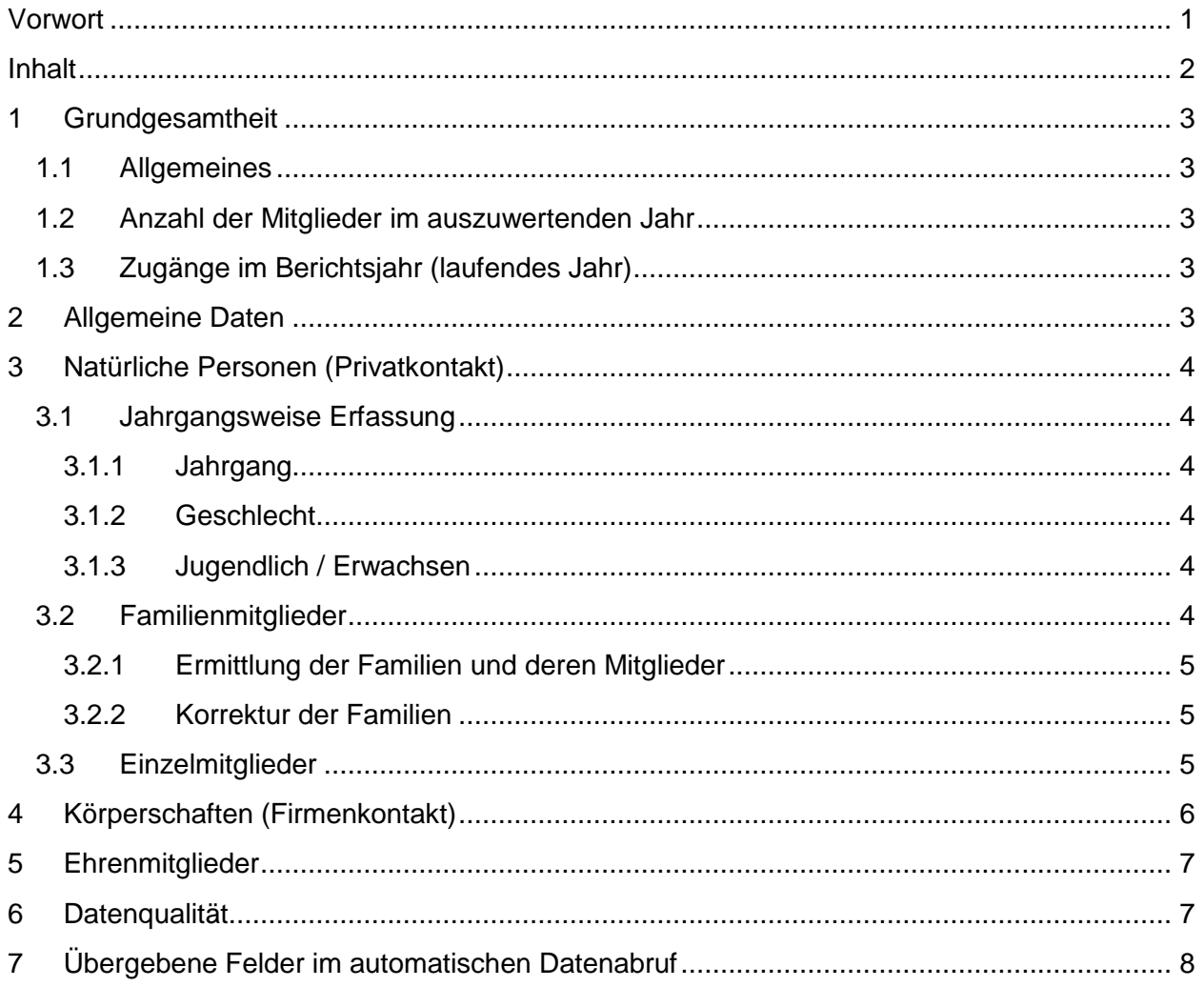

# <span id="page-4-0"></span>**1 Grundgesamtheit**

### <span id="page-4-1"></span>**1.1 Allgemeines**

Im DLRG-Manager können zwei verschiedene Kontakttypen angelegt werden:

- Privatanschrift
- Firmenanschrift

Die Kontakte müssen bei der Anlage die Hauptkategorie "Mitglied" erhalten. Um in der Mitgliederstatistik gezählt zu werden, müssen bei dem Kontakt "Grunddaten" angelegt worden sein. Dies erfolgt im DLRG-Manager unter dem Menüpunkt "Finanzdaten – Grunddaten" des jeweiligen Kontakts.<sup>1</sup> Das Datum "Eintritt in die Gliederungsebene" muss im Berichtsjahr oder davor liegen.

Kontakte, die im Berichtsjahr kündigen, werden in der Mitgliederstatistik gezählt. Der Austritt erfolgt zum 31.12. des Kündigungsjahres.

#### <span id="page-4-2"></span>**1.2 Anzahl der Mitglieder im auszuwertenden Jahr**

Die Anzahl der Mitglieder im auszuwertenden Jahr setzt sich zusammen aus der Summe aller natürlichen Personen und allen Körperschaften.

## <span id="page-4-3"></span>**1.3 Zugänge im Berichtsjahr (laufendes Jahr)**

Die Anzahl der Zugänge im Berichtsjahr resultieren aus dem Feld "Eintritt in die Gliederungsebene". Das Datum muss im Berichtsjahr liegen.

## <span id="page-4-4"></span>**2 Allgemeine Daten**

Folgende Felder werden derzeit übermittelt:

- Anschrift der Gliederung
- PLZ der Gliederung
- Ort der Gliederung

 $\overline{a}$ 

Diese Daten können von der Gliederung nicht geändert werden. Hierzu wenden Sie sich an den Support für den DLRG-Manager Ihres Landesverbandes.

<sup>1</sup> Dadurch wird der Kontakt dem Nummernkreis 7 zugeordnet. Bei nachträglichen Änderungen muss der Nummernkreis ebenfalls geändert werden.

# <span id="page-5-0"></span>**3 Natürliche Personen (Privatkontakt)**

## <span id="page-5-1"></span>**3.1 Jahrgangsweise Erfassung**

#### <span id="page-5-2"></span>**3.1.1 Jahrgang**

Der Jahrgang wird über das Feld "Geburtstag" gesteuert. Dieses befindet sich unter "Adressen – Grunddaten" eines Kontakts.

#### <span id="page-5-3"></span>**3.1.2 Geschlecht**

Das Geschlecht wird über das Feld "Anrede" gesteuert. Dieses befindet sich unter "Adressen - Grunddaten" eines Kontakts.

Die verschiedenen Ausprägungen ergeben in der Mitgliederstatistik folgendes Ergebnis.

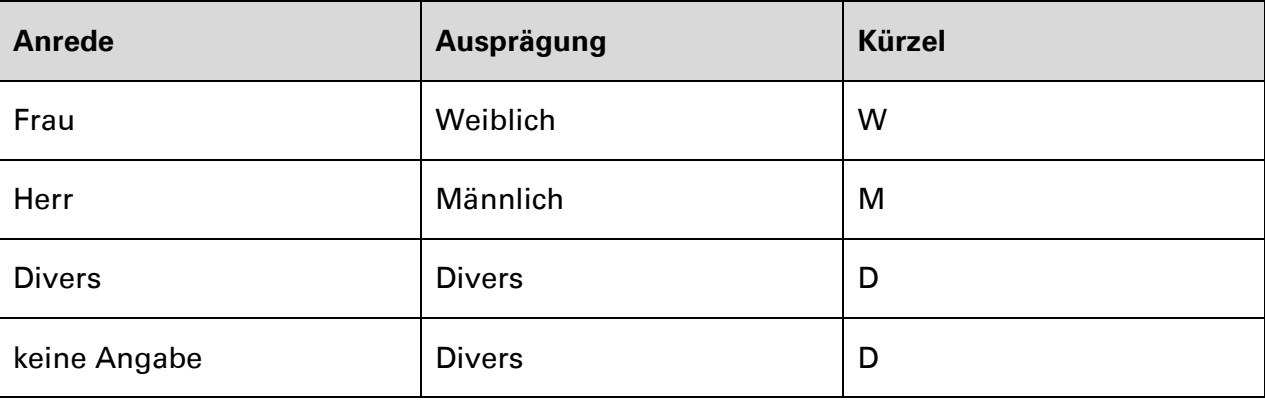

Die Einführung des Geschlechts "divers" ist auf Anforderung des Deutschen Olympischen Sportbundes (DOSB) umgesetzt worden.

#### <span id="page-5-4"></span>**3.1.3 Jugendlich / Erwachsen**

Eine Trennung zwischen Jugendlich und Erwachsen erfolgt über den Jahrgang des Feldes "Geburtstag".

Personen, die im Berichtsjahr 18 Jahre alt werden oder jünger sind, zählen als Jugendliche (Berichtsjahr 2020: Mitglieder mit Jahrgang 2002 zählen als Jugendliche).

Personen, die im Berichtsjahr 19 Jahre oder älter sind, zählen als Erwachsene.

## <span id="page-5-5"></span>**3.2 Familienmitglieder**

Der Wortlaut des Beschlusses der DLRG Bundestagung vom 02.- 04.10.1986 in Schonach zum Familienbeitrag (siehe Rundschreiben Nr. 150 / 86 vom 16.12.1986) lautet: "Eltern mit mindestens einem minderjährigen Kind oder alleinerziehenden Personen mit mindestens zwei minderjährigen Kindern zahlen einen Familienbeitrag in Höhe von 2 Erwachsenenbeiträgen. Die Beitragsabführungen an die übergeordneten Gliederungen richten sich nach dem Familienbeitrag." Eine Plausibilitätsprüfung wurde, auf Antrag des Landesverbandes Baden, am 9.11.2019 vom Präsidialrat in Düsseldorf beschlossen und bekräftigt den Bundestagungsbeschluss aus 1986.

#### <span id="page-6-0"></span>**3.2.1 Ermittlung der Familien und deren Mitglieder**

Familien werden im DLRG-Manager unter "Adressen – Familiendaten" zusammengefasst.

Die Anzahl der Familien entspricht der Anzahl an verschiedenen Familiennummern, die gebildet wurden.

Die jeweilige Anzahl der jugendlichen und erwachsenen Familienmitglieder erfolgt über die Zuschlüsselung der Kontakte zu einer Familie.

#### <span id="page-6-1"></span>**3.2.2 Korrektur der Familien**

Aufgrund der Definition einer Familie nimmt der DLRG-Manager bei Konstellationen, die nicht dem aktuellen Beschluss entsprechen, Korrekturen an der Anzahl der Familien im Rahmen der Zahlenmeldung vor. Die Grunddaten bleiben dabei selbstverständlich unverändert.

Familien mit folgenden Konstellationen werden rechnerisch aufgelöst. Die Mitglieder der Familie werden den Einzelmitgliedern zugerechnet:

- Nur Jugendliche
- Erwachsene ohne Jugendliche

Falls in einer Familie mehr als zwei Erwachsene enthalten sind, werden die überschüssigen Erwachsenen den Einzelmitgliedern zugerechnet.

#### <span id="page-6-2"></span>**3.3 Einzelmitglieder**

Die Anzahl der Einzelmitglieder setzt sich aus den Personen zusammen, die nicht zu einer Familie gehören.

## <span id="page-7-0"></span>**4 Körperschaften (Firmenkontakt)**

Alle Firmenkontakte, die zur Grundgesamtheit gehören, werden zur Summe "Körperschaften" hinzugerechnet.

Anhand des Mitgliedsbeitrags des Firmenkontakts wird eine Unterscheidung der Körperschaft vorgenommen. Die Gliederung muss die korrekte Beitragsgruppe dem Mitgliedsbeitrag zuordnen:

- Firma
- Behörden
- Vereine

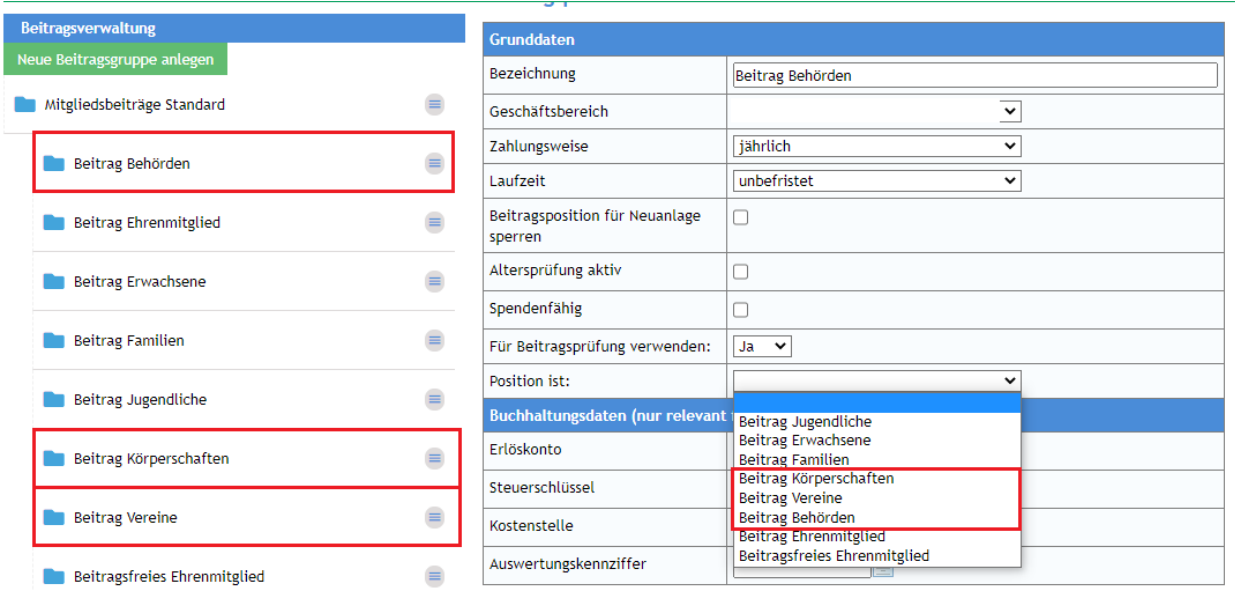

Die Standard-Beitragsgruppen wurden von den Landesverbänden übernommen und müssen den Beiträgen auf Gliederungsebene zugeordnet sein.

Falls keine Unterscheidung vorgenommen werden kann, werden die Firmenkontakte der Position "Körperschaften" zugeordnet, um eine zahlenmäßig korrekte Ermittlung sicherzustellen.

## <span id="page-8-0"></span>**5 Ehrenmitglieder**

Ehrenmitglieder werden informatorisch gemeldet. Eine Beitragspflicht gegenüber den übergeordneten Gliederungen resultiert daraus, dass diese bei den "natürlichen Personen" mitgezählt werden.

Die Anzahl der Ehrenmitglieder wird anhand des zugeordneten Mitgliedsbeitrags ermittelt:

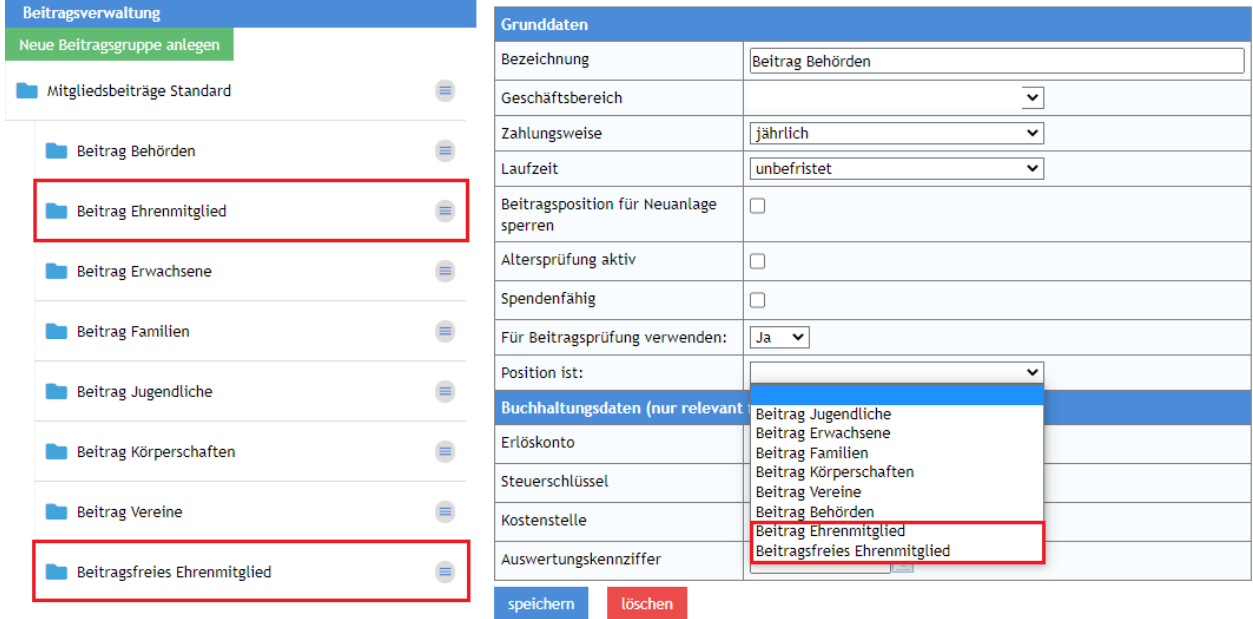

Die Standard-Beitragsgruppen wurden von den Landesverbänden übernommen und müssen den Beiträgen auf Gliederungsebene zugeordnet sein.

## <span id="page-8-1"></span>**6 Datenqualität**

Der DLRG-Manager prüft verschiedene Konstellationen. In der Übersicht unter dem Menüpunkt "DLRG Funktionen – Statistik – Mitgliederstatistik (ISC)" im DLRG-Manager wird ein Hinweis gegeben, welche Korrekturen eventuell vorgenommen werden müssen. Derjenige, der die Mitgliederstatistik im ISC bearbeitet und Daten abruft, erhält einen Hinweis, falls im DLRG-Manager Informationen vorliegen.

# <span id="page-9-0"></span>**7 Übergebene Felder**

Bezüglich des Datenschutzes werden alle übergebenen Werte transparent dargestellt. Die Feldnamen sind so angegeben, wie diese technisch vom DLRG-Manager an das ISC geliefert werden, sobald die Daten im Rahmen der Mitgliederstatistik durch die Gliederung abgerufen werden. Die Sortierung ist alphabetisch:

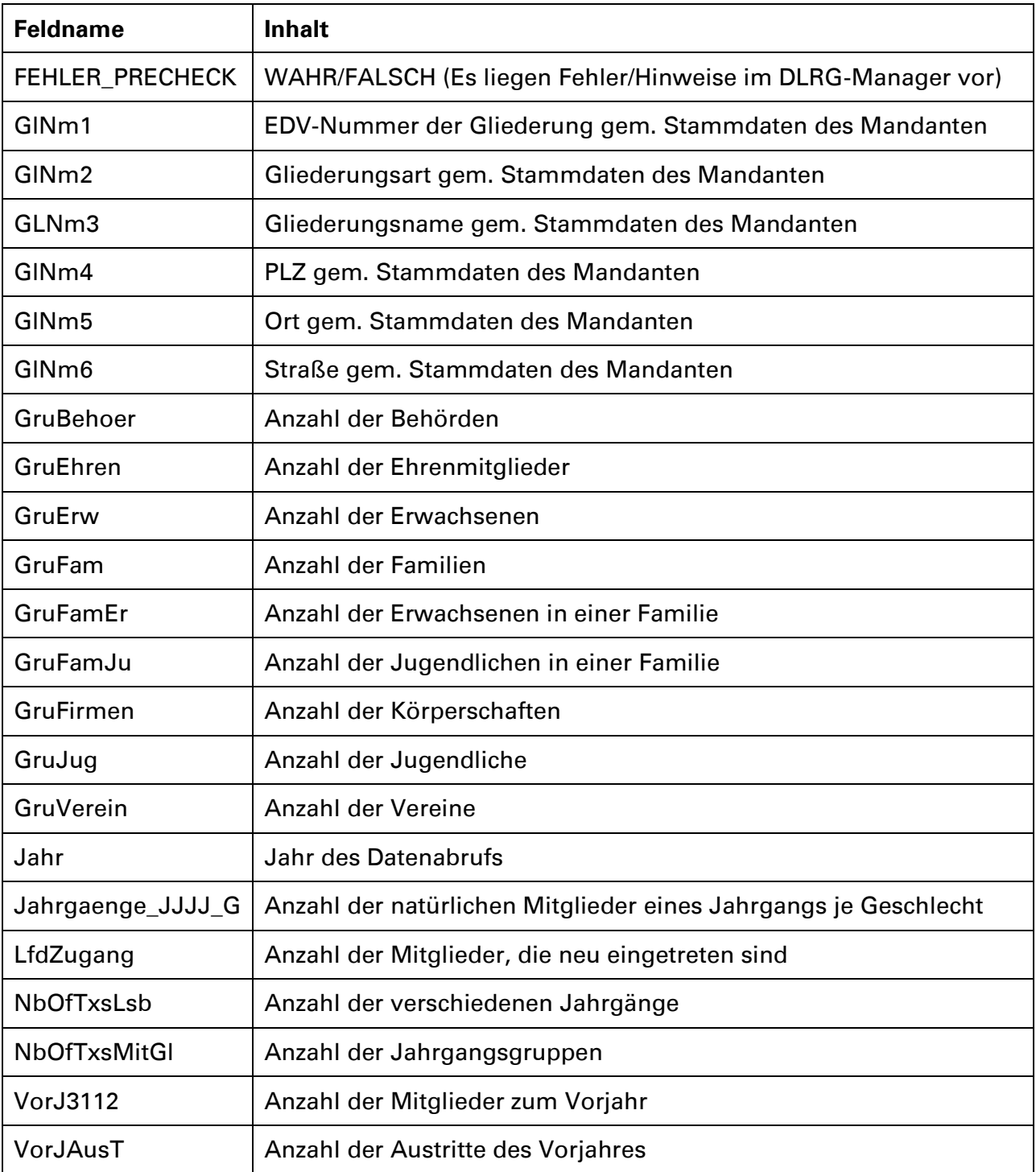